## Feedback Analysis Parents

```
[1]: import numpy as np
     import pandas as pd
     import matplotlib.pyplot as plt
[2]: plt. style. use('fivethirtyeight')
[3]: students = pd. read csv("Parentsfeedback.csv")
     students.columns
[4]: Index(['Timestamp', 'Email address', 'Name of the parent',
            'Occupation of the parent', 'Address for communication',
            'Mobile number', 'Name of the ward', 'Programme', 'Semester',
            'Department in which the student is studying',
            'Does the institute hold Parent-Teacher meetings to inform about the
     student's performance and attendance?',
            'Does the institute conduct any program for the student's personality,
     employability and life skill development?',
            'How do you rate the quality of teaching offered by the institution?',
            'How do you rate the student discipline in the institution?',
            'Kindly note down your suggestions for improving the campus discipline.',
            'How do you rate the teaching and learning environment in the
     institution?',
            'How do you rate the library and learning facilities in the
     institution?',
            'What are your suggestions for the overall improvement of the
     institution?'],
           dtype='object')
    students.isnull().sum()
[5]: Timestamp
    Email address
    Name of the parent
```

```
Occupation of the parent
Address for communication
Mobile number
Name of the ward
Programme
Semester
Department in which the student is studying
Does the institute hold Parent-Teacher meetings to inform about the student's
performance and attendance?
Does the institute conduct any program for the student's personality,
employability and life skill development?
How do you rate the quality of teaching offered by the institution?
How do you rate the student discipline in the institution?
Kindly note down your suggestions for improving the campus discipline.
How do you rate the teaching and learning environment in the institution?
How do you rate the library and learning facilities in the institution?
What are your suggestions for the overall improvement of the institution?
dtype: int64
```

#### [7]: students.groupby(['Programme'], axis = 0).count().iloc[:, 0:1]

| [7]: |           | Timestamp |
|------|-----------|-----------|
|      | Programme |           |
|      | BA        | 108       |
|      | BCom      | 35        |
|      | BSc       | 70        |
|      | BVoc      | 1         |
|      | MA        | 13        |
|      | MSc       | 18        |

#### [11]: students.iloc[0,9:]

[11]: Department in which the student is studying Biochemistry

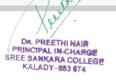

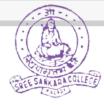

Does the institute hold Parent-Teacher meetings to inform about the student's performance and attendance? Yes

Does the institute conduct any program for the student's personality, employability and life skill development?

How do you rate the quality of teaching offered by the institution?  $\ensuremath{\mathsf{Good}}$ 

How do you rate the student discipline in the institution? Very Good

Kindly note down your suggestions for improving the campus discipline. No suggestions

How do you rate the teaching and learning environment in the institution? Very Good

How do you rate the library and learning facilities in the institution? Excellent

What are your suggestions for the overall improvement of the institution? No suggestions

Name: 0, dtype: object

```
[12]: dic = {1:"Excellent", 2:"Very Good", 3:"Good", 4:"Satisfactory", 5:"Poor"}
```

```
[14]: al=students.iloc[:, 9].value_counts() a1
```

| [14]: | Economics                            | 53 |
|-------|--------------------------------------|----|
|       | Microbiology (UG)                    | 34 |
|       | Commerce                             | 34 |
|       | History                              | 34 |
|       | English                              | 22 |
|       | Chemistry                            | 12 |
|       | Zoology                              | 9  |
|       | Hindi                                | 8  |
|       | Statistics                           | 8  |
|       | Environmental Science and Management | 7  |
|       | Sanskrit                             | 6  |
|       | Microbiology (PG)                    | 6  |
|       | Mathematics                          | 4  |
|       | Physics                              | 3  |
|       | Biochemistry                         | 3  |
|       | Botany                               | 2  |
|       |                                      |    |

Name: Department in which the student is studying, dtype: int64

```
[15]: plt.figure(figsize=(12,6))
plt. suptitle(al.name.title())
al.plot(kind= "pie", autopct='%3.1f%%', ylabel="")
plt.legend(bbox_to_anchor=(1.5, 0.75))
plt.show()
```

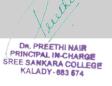

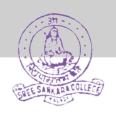

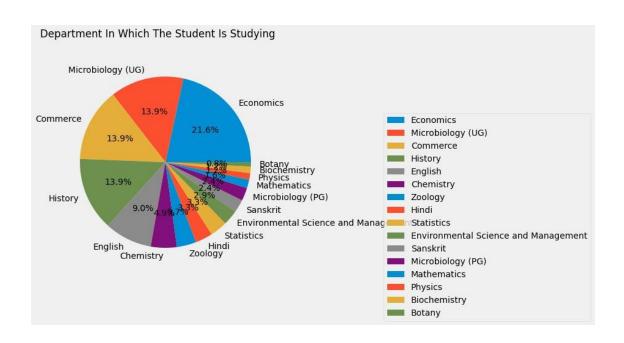

- [16]: a2=students.iloc[:, 10].value\_counts() a2
- [16]: Yes 231

Name: Does the institute hold Parent-Teacher meetings to inform about the student's performance and attendance?, dtype: int64

```
[17]: plt. figure (figsize=(12, 6))
      plt. suptitle(a2.name.title())
      a2. plot (kind= "pie", autopct=' %3.1f%%', ylabel="")
      plt.legend(bbox_to_anchor=(1.5, 0.75))
      plt. show()
```

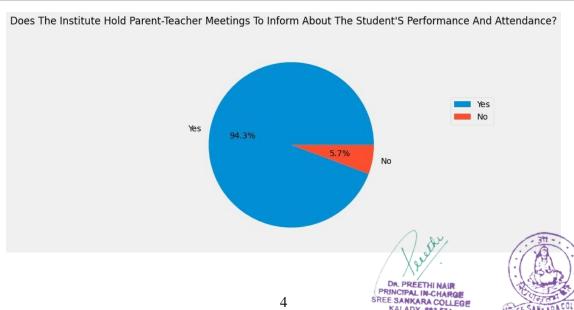

KALADY-883 574

```
[24]: a3=students.iloc[:,11].value_counts()
a3
```

[24]: Yes 223 No 22

Name: Does the institute conduct any program for the student's personality, employability and life skill development?, dtype: int64

[]:

```
[25]: plt. figure (figsize=(12,6))
a3. plot (kind= "pie", title= a3. name. title(), autopct='%3.1f%%', ylabel="")
plt. legend(bbox_to_anchor=(1.5, 0.75))
plt. show()
```

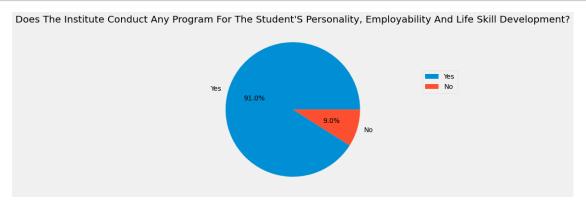

- [26]: a4=students.iloc[:, 12].value\_counts()
  a4
- [26]: Good 110 Very Good 110 Satisfactory 25

Name: How do you rate the quality of teaching offered by the institution?, dtype: int64

[27]: plt. figure (figsize=(12,6))
a4. plot (kind= "pie", title= a4. name. title(), autopct='%3.1f%%', ylabel="")
plt. legend(bbox\_to\_anchor=(1.5, 0.75))
plt. show()

DR. PREETHI NAIR
PRINCIPAL IN-CHARGE
SREE SANKARA COLLEGE
KALADY-883 574

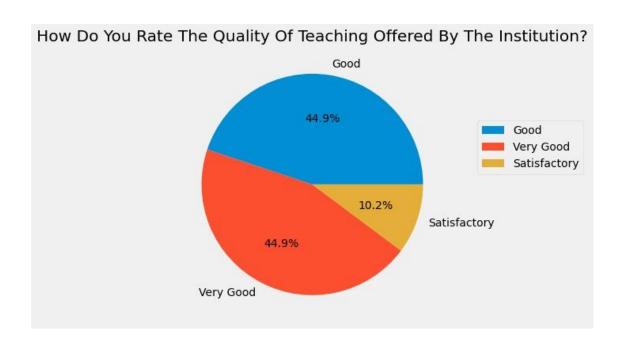

```
[]:
[28]: a5=students.iloc[:,13].value_counts()
      a5
[28]: Very Good
                           88
      Good
                           83
      Excellent
                           52
      Satisfactory
                           15
      Not Satisfactory
                            7
      Name: How do you rate the student discipline in the institution?, dtype: int64
[29]: plt. figure (figsize=(12, 6))
      a5. plot(kind= "pie", title= a5. name. title(), autopct='%3.1f%%', ylabel="")
      plt.legend(bbox_to_anchor=(1.5, 0.75))
      plt.show()
```

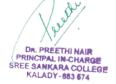

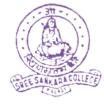

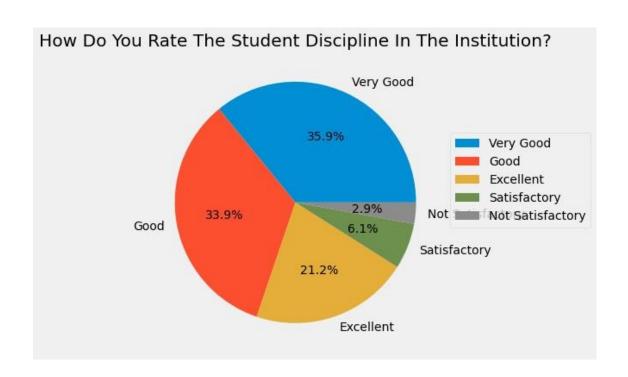

```
[30]: a6=students.iloc[:,14].value_counts()
#a6.index=["Excellent","Very Good","Good","Satisfactory","Poor"]
a6
```

| [30]: | Nil                | 20 |
|-------|--------------------|----|
|       | Nothing            | 17 |
|       | Nothing            | 13 |
|       | •                  | 12 |
|       | No                 | 7  |
|       |                    |    |
|       | Excellent          | 1  |
|       | More strict        | 1  |
|       | _                  | 1  |
|       | Little more strict | 1  |
|       | All most fine      | 1  |

Name: Kindly note down your suggestions for improving the campus discipline., Length: 163, dtype: int64

[31]: a7=students.iloc[:,15].value\_counts() a7

[31]: Very Good 84
Good 74
Excellent 69
Satisfactory 17
Not Satisfactory 1

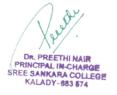

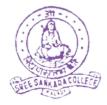

Name: How do you rate the teaching and learning environment in the institution?, dtype: int64

```
[32]: plt. figure (figsize=(12,6))

a7. plot (kind= "pie", title= a7. name. title(), autopct='%3.1f%%', ylabel="")
plt. legend(bbox_to_anchor=(1.5, 0.75))
plt. show()
```

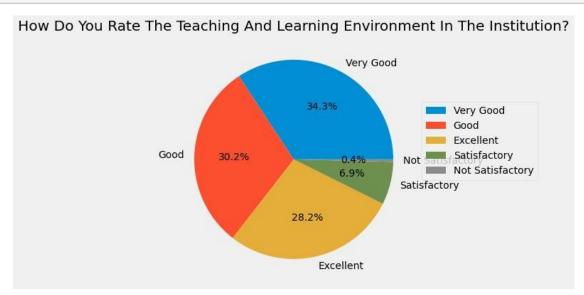

- [33]: a8=students.iloc[:,16].value\_counts()
  a8
- [33]: Very Good 83
  Excellent 79
  Good 58
  Satisfactory 19
  Not Satisfactory 6

Name: How do you rate the library and learning facilities in the institution?, dtype: int64

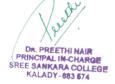

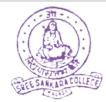

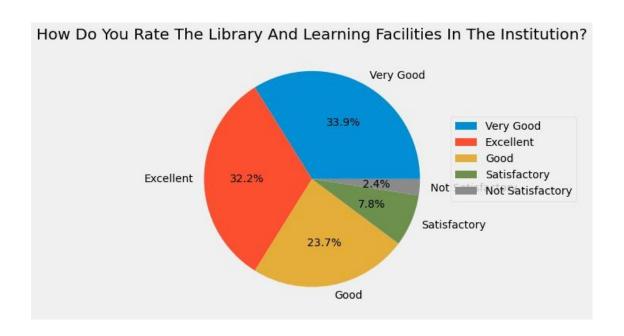

```
[35]: a9=students.iloc[:,17].value counts()
      a9
[35]: Nil
                                                              19
     Nothing
                                                              19
     Good
                                                              16
                                                              11
     No suggestions
     Nill
     Give skill development courses to students.
     Very nice ??
     Classrooms and college surrounding should be clean
     Name: What are your suggestions for the overall improvement of the institution?,
     Length: 152, dtype: int64
[]:
      a = students.columns
      a[-1]
[38]:
      What are your suggestions for the overall improvement of the institution?'
[38]:
[39]: b=students.iloc[:,-1].value counts()
```

DR. PREETHI NAIR
PRINCIPAL IN-CHARGE
SREE SANKARA COLLEGE
KALADY-683 674

[59]: [b[:10].plot(kind="bar", title= a[-1].title());

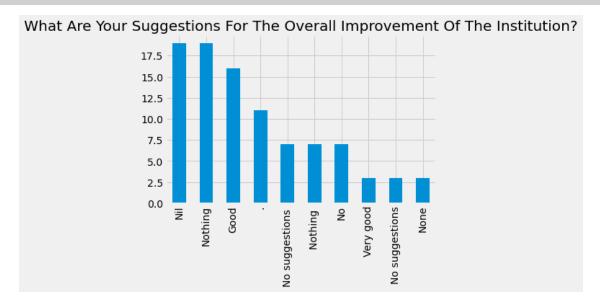

[61]: [b[10:20].plot(kind="bar", title= a[-1].title());

DR. PREETHI NAIR
PRINCIPAL IN-CHARGE
SREE SANKARA COLLEGE
KALADY-683 674

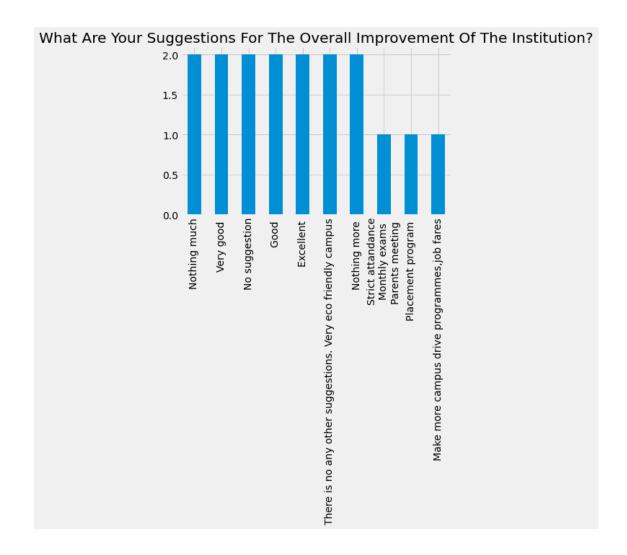

[62]: b[20:30].plot(kind="bar", title= a[-1].title());

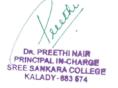

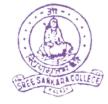

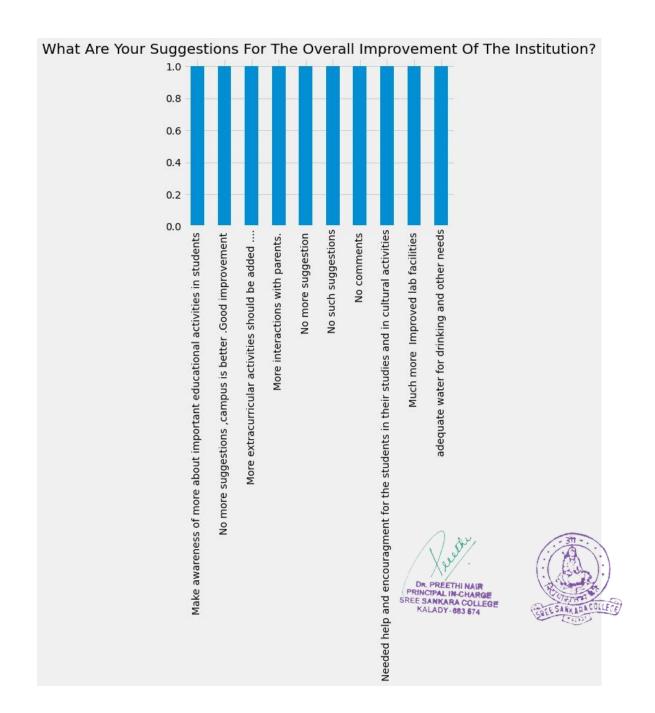

```
[63]: b[30:40].plot(kind="bar", title= a[-1].title());
```

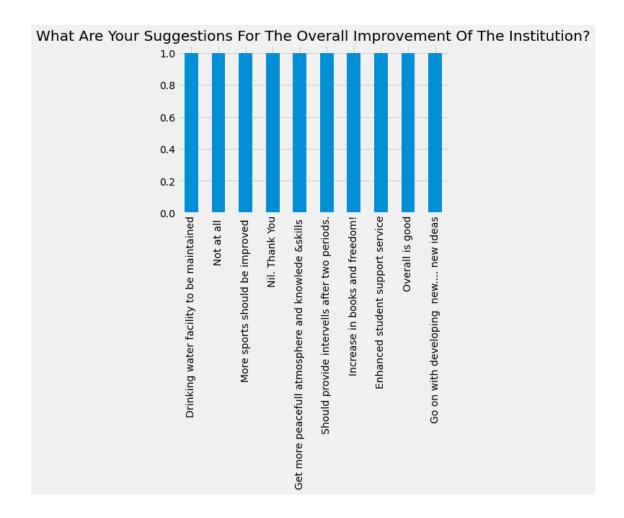

[64]: [b[40:50].plot(kind="bar", title= a[-1].title());

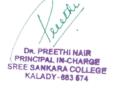

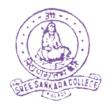

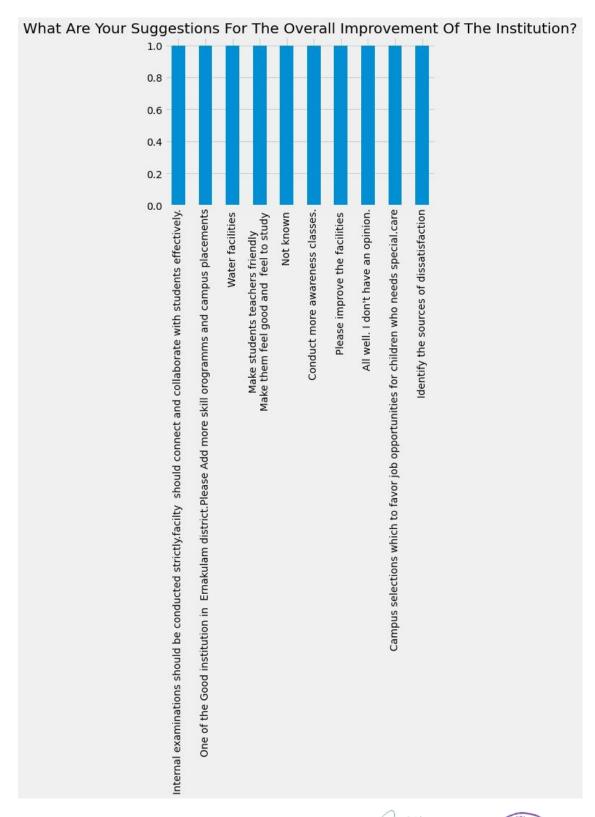

[65]: b[50:60]. plot(kind="bar", title= a[-1]. title()); DR. PREETHI NAIR PRINCIPAL IN-CHARGE SREE SANKARA COLLEGE KALADY-883 574

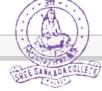

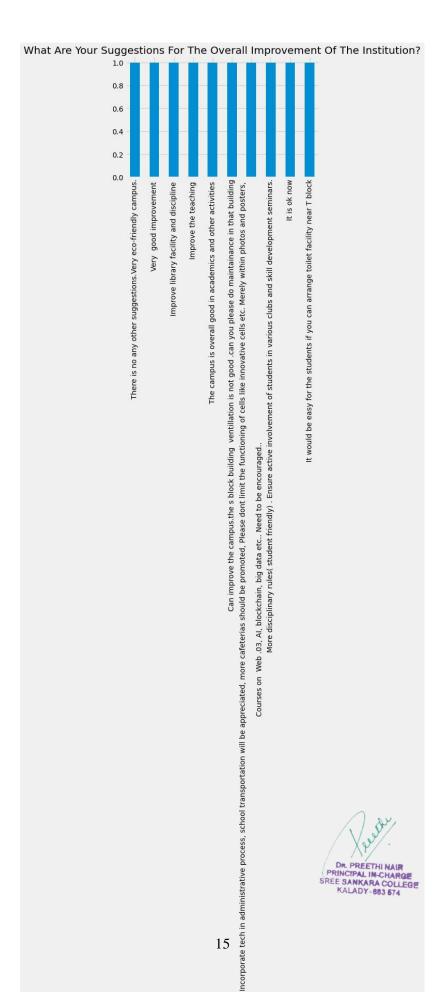

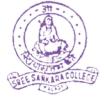

DR. PREETHI NAIR
PRINCIPAL IN-CHARGE
SREE SANKARA COLLEGE
KALADY-883 574

#### [66]: b[60:70].plot(kind="bar", title= a[-1].title());

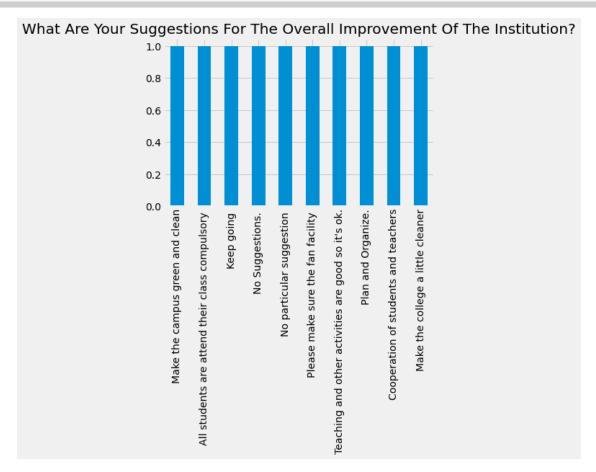

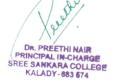

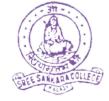

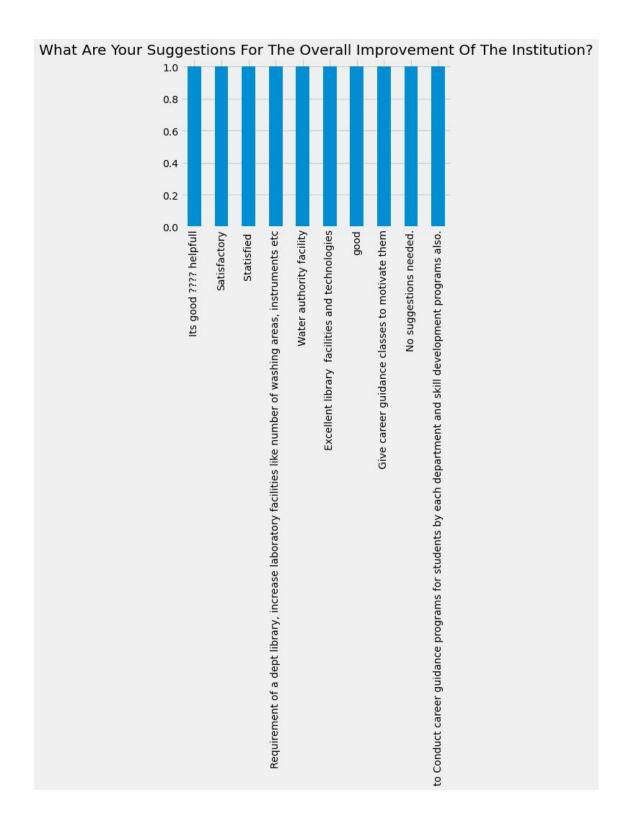

[68]: b[80:90]. plot(kind="bar", title= a[-1]. title());

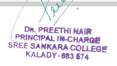

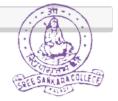

# What Are Your Suggestions For The Overall Improvement Of The Institution? 1.0 0.8 0.6 0.4 0.2 \* To plar<del>l'isfel ofg this E</del>tudents \* Resolve issues from the beginning. \* Establish proper procedures. \* Explain the rules. \* Make your class interaktivisome 0.0 Strict Please clean the campus Spacious classrooms to get student opinion to improve reputation. Spacious classrooms to get student opinion to improve reputation. Spacious classrooms to get student opinion to improve reputation. Spacious classrooms to get student opinion to improve reputation. Spacious classrooms to get student opinion to improve reputation. Spacious classrooms to get student opinion to improve reputation. Use more technologies in teaching. The campus should be little more clean, so that it can provide student friendly environment for studying. Try to more better I don't have any

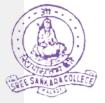

### [69]: |b[90:100].plot(kind="bar", title= a[-1].title());

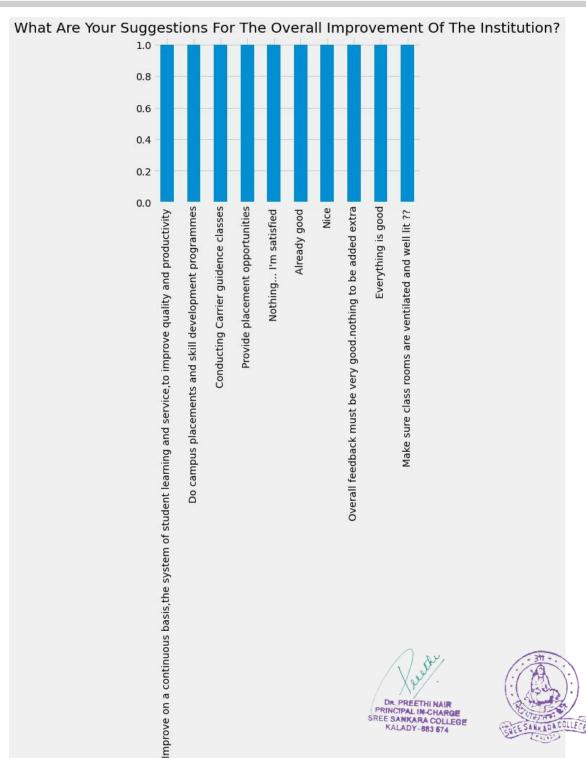

#### [70]: b[100:110]. plot(kind="bar", title= a[-1]. title());

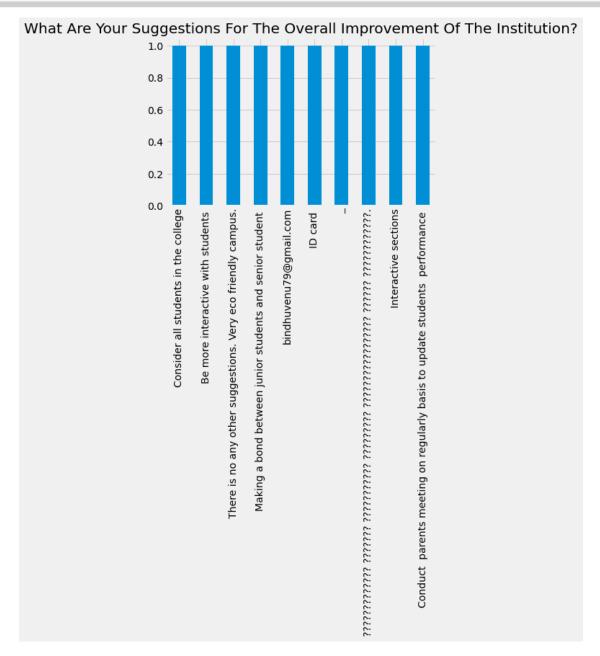

[71]: b[110:120].plot(kind="bar", title= a[-1].title());

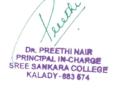

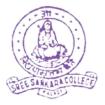

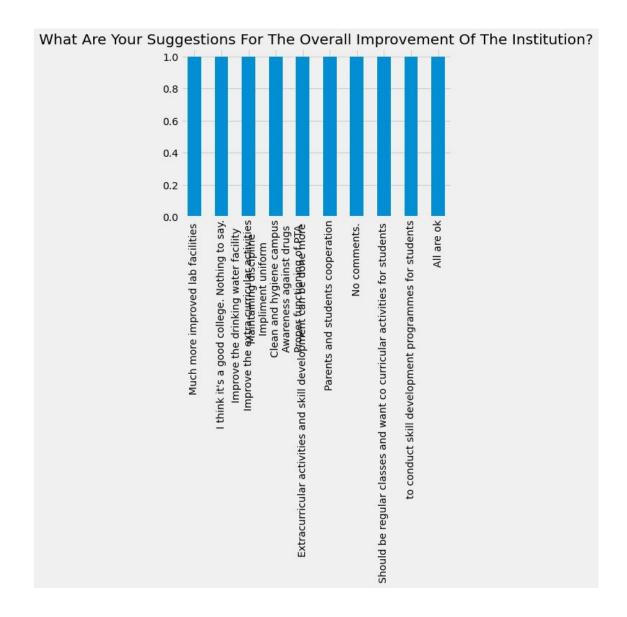

[72]: [b[120:130].plot(kind="bar", title= a[-1].title());

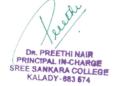

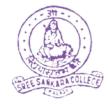

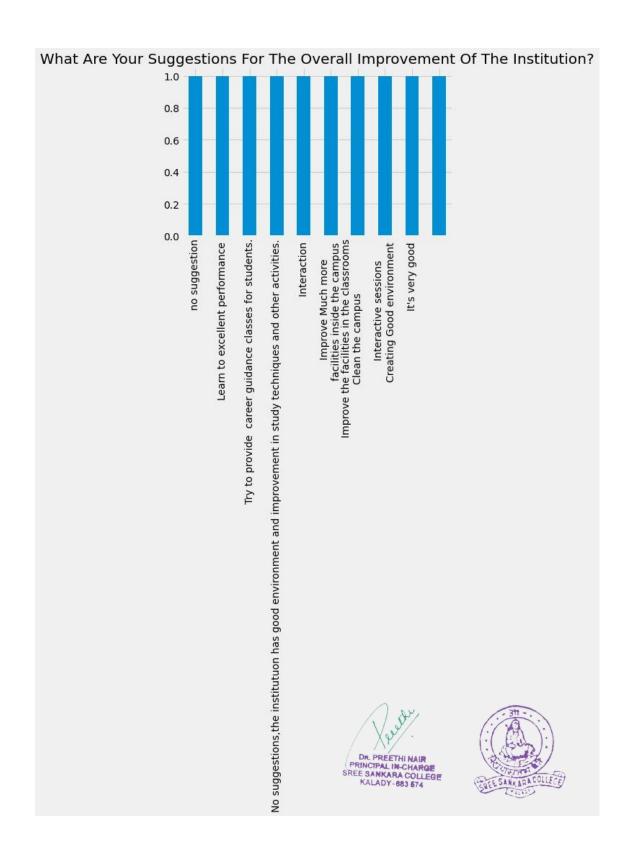

[73]: b[130:140].plot(kind="bar", title= a[-1].title());

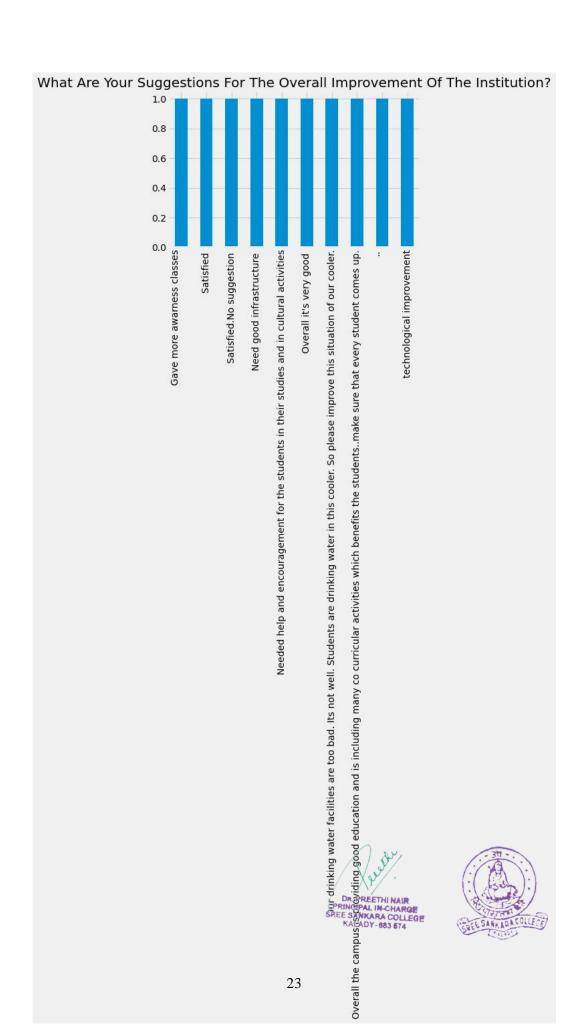

[74]: b[140:150].plot(kind="bar", title= a[-1].title());

DR. PREETHI NAIR
PRINCIPAL IN-CHARGE
SREE SANKARA COLLEGE
KALADY-883 674

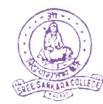

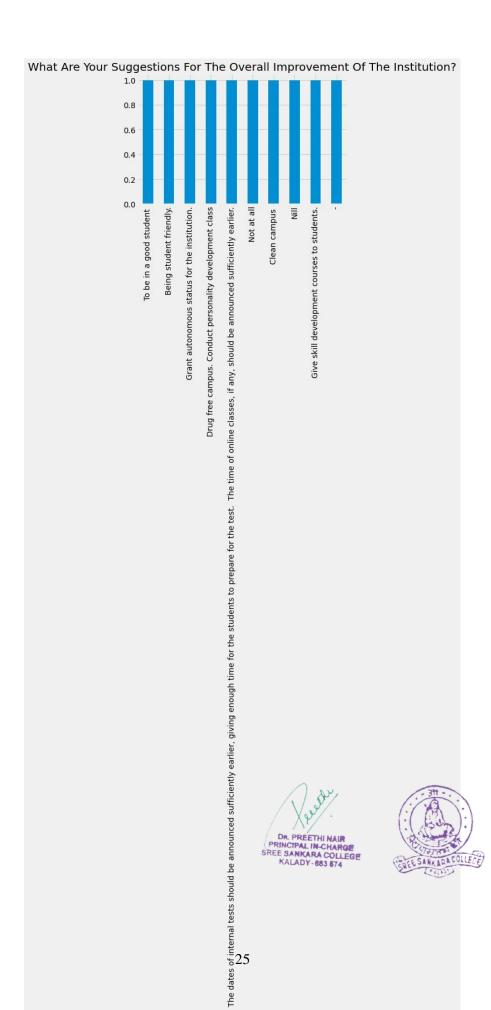

[77]: b[150:155].plot(kind="bar", title= a[-1].title());

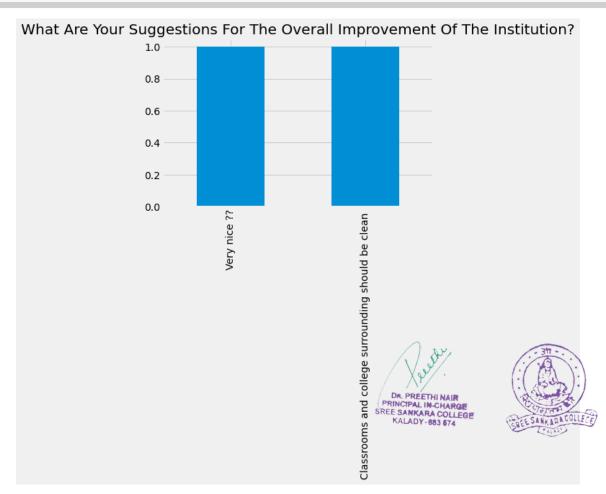

| []: |  |
|-----|--|
|     |  |
| []: |  |